# THE COGNITION **SENTINEL (HTTPS:// WW.SUPSALV.ORG/)**

[GUARDING KNOWLEDGE, INSPIRING MINDS](https://www.supsalv.org/)

**INSIGHTS** 

DIVE INTO A WORLD OF WISDOM, WITH POSTS UNRAVELING THE MYSTERIES AND COMPLEXITIES OF VARIOUS FIELDS OF KNOWLEDGE  $\Omega$ (HTTPS://WWW.SUPSALV.ORG/CATEGORY/INSIGHTS/)

**SUBSCRIBE** 

[Home \(https://www.supsalv.org/\)](https://www.supsalv.org/) / [Insights \(https://www.supsalv.org/category/insights/\)](https://www.supsalv.org/category/insights/) / [How to Become a State National: A Guide to Sovereignty and Independence \(https://www.supsalv.org/how-to-become-a-state-national/\)](https://www.supsalv.org/how-to-become-a-state-national/)

Insights

# **How to Become a State National: A Guide to Sovereignty and** Independence

@ WISDOM WEAVER (HTTPS://WWW.SUPSALV.ORG/AUTHOR/SUPSALV/) ① JUNE 6, 2023 (HTTPS://WWW.SUPSALV.ORG/2023/06/) 4 MIN READ

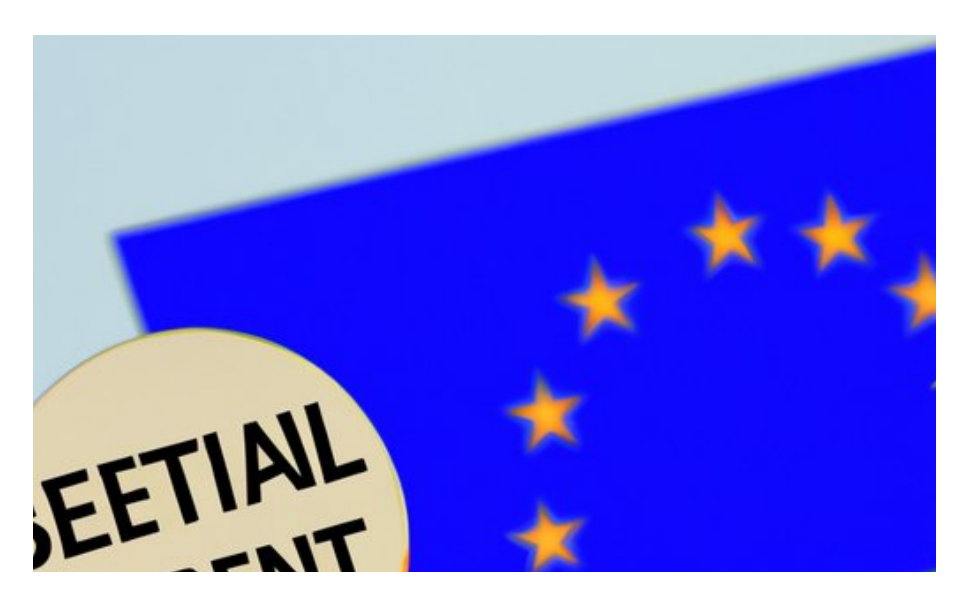

#### **SEARCH**

**SEARCH** 

#### **RECENT POSTS**

[How to Find Yourself: A](https://www.supsalv.org/how-to-find-yourself/) [Journey of Self-Discovery](https://www.supsalv.org/how-to-find-yourself/) [\(https://www.supsalv.org/how](https://www.supsalv.org/how-to-find-yourself/)to-fi[nd-yourself/\)](https://www.supsalv.org/how-to-find-yourself/)

[How to Download Google](https://www.supsalv.org/how-to-download-google-chrome/) [Chrome: A Comprehensive](https://www.supsalv.org/how-to-download-google-chrome/) [Guide \(https://www.supsalv.org/](https://www.supsalv.org/how-to-download-google-chrome/) [how-to-download-google](https://www.supsalv.org/how-to-download-google-chrome/)[chrome/\)](https://www.supsalv.org/how-to-download-google-chrome/)

[How to Add Photos to Hidden](https://www.supsalv.org/how-to-add-photos-to-hidden/) [Folders: A Comprehensive](https://www.supsalv.org/how-to-add-photos-to-hidden/) [Guide to Privacy and Security](https://www.supsalv.org/how-to-add-photos-to-hidden/) [\(https://www.supsalv.org/how](https://www.supsalv.org/how-to-add-photos-to-hidden/)[to-add-photos-to-hidden/\)](https://www.supsalv.org/how-to-add-photos-to-hidden/)

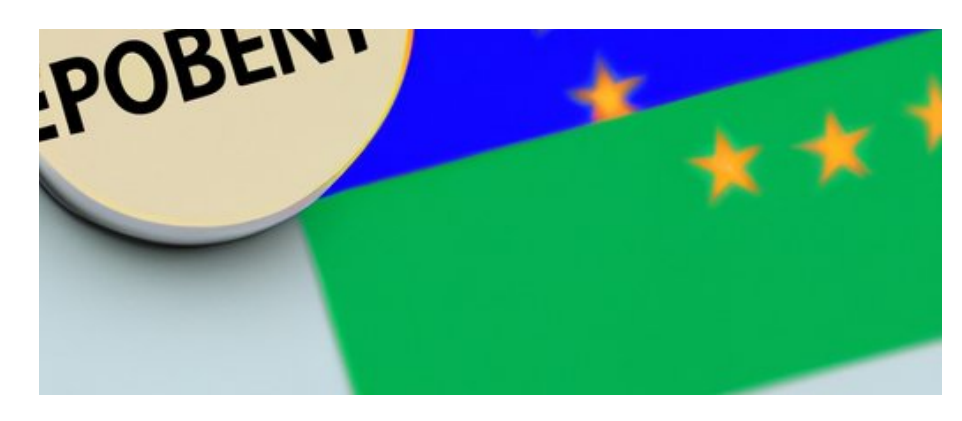

This article explores the legal process and benefits of becoming a state national, including greater independence and freedom from federal laws. It also discusses the risks and downsides associated with state nationality and provides resources for further research.

## **Introduction**

If you're reading this article, chances are you're interested in achieving independence from the United States government and becoming a state national. State nationals are individuals who have declared sovereign status, meaning they are no longer subject to federal laws and regulations. This can be an appealing prospect for those who value personal freedom and autonomy. In this article, we will explore the history and benefits of state nationality, the process of becoming a state national, and some of the risks and downsides to be aware of.

## **State National: Steps to Achieve Sovereignty and Independence**

The concept of state nationality dates back to the founding of the United States, when each state was considered a sovereign entity with its own distinct laws and regulations. However, over time the federal government has gained more and more power, and individual state sovereignty has been diminished. Still, the concept of state nationality has persisted among certain groups, who see it as a way to reclaim that lost autonomy.

State nationals enjoy a number of benefits, including the ability to opt out of federal laws and regulations

[How to Stop Feeling](https://www.supsalv.org/how-to-stop-feeling-light-headed-anxiety/) [Lightheaded from Anxiety:](https://www.supsalv.org/how-to-stop-feeling-light-headed-anxiety/) [Coping Techniques, Lifestyle](https://www.supsalv.org/how-to-stop-feeling-light-headed-anxiety/) [Changes, and More \(https://](https://www.supsalv.org/how-to-stop-feeling-light-headed-anxiety/) [www.supsalv.org/how-to-stop](https://www.supsalv.org/how-to-stop-feeling-light-headed-anxiety/)[feeling-light-headed-anxiety/\)](https://www.supsalv.org/how-to-stop-feeling-light-headed-anxiety/)

[How to Bake Polymer Clay: A](https://www.supsalv.org/how-to-bake-polymer-clay/) [Step-by-Step Guide \(https://](https://www.supsalv.org/how-to-bake-polymer-clay/) [www.supsalv.org/how-to-bake](https://www.supsalv.org/how-to-bake-polymer-clay/)[polymer-clay/\)](https://www.supsalv.org/how-to-bake-polymer-clay/)

### **RECENT COMMENTS**

Emma on [Unlocking The](https://www.supsalv.org/how-to-get-free-minecoin/#comment-61) [Secrets: How to Get Free](https://www.supsalv.org/how-to-get-free-minecoin/#comment-61) [Minecoins for Minecraft Today](https://www.supsalv.org/how-to-get-free-minecoin/#comment-61) [\(https://www.supsalv.org/how](https://www.supsalv.org/how-to-get-free-minecoin/#comment-61)[to-get-free-minecoin/](https://www.supsalv.org/how-to-get-free-minecoin/#comment-61) [#comment-61\)](https://www.supsalv.org/how-to-get-free-minecoin/#comment-61)

sherold prather on [How to Get](https://www.supsalv.org/how-to-get-a-nebulizer-for-free/#comment-58) [a Nebulizer for Free: 5 Proven](https://www.supsalv.org/how-to-get-a-nebulizer-for-free/#comment-58) [Ways, DIY Options, Bartering,](https://www.supsalv.org/how-to-get-a-nebulizer-for-free/#comment-58) [and More \(https://](https://www.supsalv.org/how-to-get-a-nebulizer-for-free/#comment-58) [www.supsalv.org/how-to-get-a](https://www.supsalv.org/how-to-get-a-nebulizer-for-free/#comment-58)[nebulizer-for-free/](https://www.supsalv.org/how-to-get-a-nebulizer-for-free/#comment-58) [#comment-58\)](https://www.supsalv.org/how-to-get-a-nebulizer-for-free/#comment-58)

Heidi on [Surviving the](https://www.supsalv.org/what-happens-when-you-stop-taking-mounjaro/#comment-50) [Aftermath: What Happens](https://www.supsalv.org/what-happens-when-you-stop-taking-mounjaro/#comment-50) [When You Stop Taking](https://www.supsalv.org/what-happens-when-you-stop-taking-mounjaro/#comment-50) [Mounjaro \(https://](https://www.supsalv.org/what-happens-when-you-stop-taking-mounjaro/#comment-50) [www.supsalv.org/what](https://www.supsalv.org/what-happens-when-you-stop-taking-mounjaro/#comment-50)[happens-when-you-stop](https://www.supsalv.org/what-happens-when-you-stop-taking-mounjaro/#comment-50)[taking-mounjaro/](https://www.supsalv.org/what-happens-when-you-stop-taking-mounjaro/#comment-50) [#comment-50\)](https://www.supsalv.org/what-happens-when-you-stop-taking-mounjaro/#comment-50)

Walter on [Surviving the](https://www.supsalv.org/what-happens-when-you-stop-taking-mounjaro/#comment-35) [Aftermath: What Happens](https://www.supsalv.org/what-happens-when-you-stop-taking-mounjaro/#comment-35) [When You Stop Taking](https://www.supsalv.org/what-happens-when-you-stop-taking-mounjaro/#comment-35) [Mounjaro \(https://](https://www.supsalv.org/what-happens-when-you-stop-taking-mounjaro/#comment-35) [www.supsalv.org/what](https://www.supsalv.org/what-happens-when-you-stop-taking-mounjaro/#comment-35)[happens-when-you-stop](https://www.supsalv.org/what-happens-when-you-stop-taking-mounjaro/#comment-35)[taking-mounjaro/](https://www.supsalv.org/what-happens-when-you-stop-taking-mounjaro/#comment-35) [#comment-35\)](https://www.supsalv.org/what-happens-when-you-stop-taking-mounjaro/#comment-35)

that they disagree with. This could include taxes, vaccines, or other government mandates. State nationals also have greater control over their property and are not subject to eminent domain. Additionally, state nationals can travel freely and do not need passports to leave or enter the country. Overall, state nationality offers a way to achieve greater individual sovereignty and autonomy.

## **Becoming a State National: A Step-by-Step Guide**

Becoming a state national is a legal process that requires careful attention to detail. The first step is to declare your intent to become a state national, usually in the form of a written statement. You will also need to file certain legal documents with your state government, such as a UCC-1 financing statement or a certificate of live birth.

It's important to note that becoming a state national is not a simple or straightforward process. Different states have different laws and regulations around state nationality, and some states do not recognize the concept at all. That's why it's important to do thorough research and consult with legal professionals before attempting to become a state national.

There are a number of resources available to help those interested in state nationality. Websites like [National Liberty Alliance \(https://](https://www.nationallibertyalliance.org/) [www.nationallibertyalliance.org/\)](https://www.nationallibertyalliance.org/) offer guides and legal templates for those seeking to declare state nationality. There are also online forums and community groups where like-minded individuals can share information and support each other throughout the process.

## **Living Free: The Benefits of Being a State National**

Perhaps the most significant benefit of state nationality is the ability to live free of federal laws

## **ARCHIVES**

[June 2023 \(https://](https://www.supsalv.org/2023/06/) [www.supsalv.org/2023/06/\)](https://www.supsalv.org/2023/06/)

[May 2023 \(https://](https://www.supsalv.org/2023/05/) [www.supsalv.org/2023/05/\)](https://www.supsalv.org/2023/05/)

## **CATEGORIES**

[Insights \(https://](https://www.supsalv.org/category/insights/) [www.supsalv.org/category/](https://www.supsalv.org/category/insights/) [insights/\)](https://www.supsalv.org/category/insights/)

and regulations. This means that state nationals are not subject to income tax, so many people who become state nationals see a signi�cant increase in their take-home pay. They are also able to register their cars and other property in a way that grants them greater legal protection.

Other benefits of state nationality include the ability to travel freely without a passport, the ability to opt out of government mandates such as vaccines, and a greater degree of control over personal health decisions. Overall, state nationality offers a way for individuals to live more independently and according to their own values.

# The Pitfalls of Becoming a State **National: What You Need to** Know

While state nationality can be a tempting prospect for those seeking independence and autonomy, there are also risks and downsides to consider. Perhaps the biggest risk is the possibility of legal troubles. While state nationals are not subject to federal laws, they are also not protected by them. This means that if a state national violates a state law, they could face legal consequences without the protection of federal laws or courts.

Another downside to state nationality is the social stigma associated with it. Many people view state nationals as fringe or extremist, and there is a risk of being ostracized or even attacked for declaring state nationality.

However, these risks can be mitigated with careful research and preparation. It's important to consult with legal professionals and fellow state nationals before embarking on this path, and to have a solid understanding of the laws and regulations of your state.

## **Why More People are Becoming**

# **State Nationals: A Trend in Alternative Citizenship**

The concept of state nationality is part of a growing trend of people seeking alternative forms of citizenship and sovereignty. This trend can be seen in the rise of intentional communities, off-grid living, and alternative currencies like cryptocurrency.

There are a number of reasons why people are seeking alternative citizenship options. Some may be dissatisfied with the current political climate and want to live independently of the government. Others may be looking for a more sustainable, selfsufficient way of life. Still others may simply be interested in exploring different ways of thinking and living. Whatever the reason, the trend of alternative citizenship is growing, and state nationality is just one of many options available to those seeking greater autonomy.

## **Conclusion**

Becoming a state national is a complex legal process that requires careful research and preparation. While there are many benefits to state nationality, there are also risks and downsides to consider. It's important to consult with legal professionals and fellow state nationals before embarking on this path, and to be prepared for any potential consequences. Ultimately, state nationality offers a way for

individuals to achieve greater independence and autonomy in a world that is increasingly dictated by government regulations and societal norms. Whether you choose to pursue state nationality or explore other alternative citizenship options, the most important thing is to stay informed and engaged with the world around you.

Tags: | [Benefits \(https://www.supsalv.org/tag/benefits/\)](https://www.supsalv.org/tag/benefits/)

[Independence \(https://www.supsalv.org/tag/independence/\)](https://www.supsalv.org/tag/independence/)

[Legal Process \(https://www.supsalv.org/tag/legal-process/\)](https://www.supsalv.org/tag/legal-process/)

[Risks \(https://www.supsalv.org/tag/risks/\)](https://www.supsalv.org/tag/risks/)

[Sovereignty \(https://www.supsalv.org/tag/sovereignty/\)](https://www.supsalv.org/tag/sovereignty/)

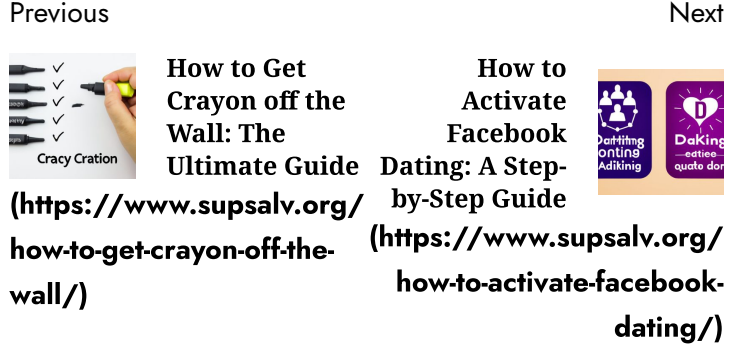

## Leave a Reply

Your email address will not be published. Required fields are marked \*

Comment \*

Name \*

Email \*

Website

 $\Box$  Save my name, email, and website in this browser for the next time I comment.

POST COMMENT

#### **RELATED NEWS**

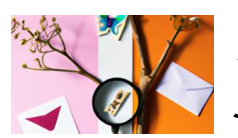

**How to Find** Yourself: A Journey of

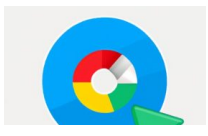

How to **Download** Google

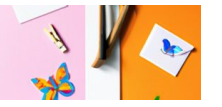

Self-Discovery  $(**https://**)$ www.supsalv.c

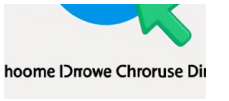

**Chrome: A** Comprehensiv Guide

#### YOU MAY HAVE MISSED

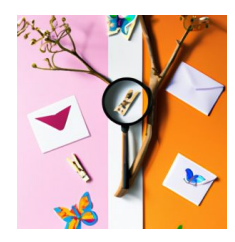

**ENG LITTING** 

LEATH

**How to Find** Yourself: A Journey of Self-**Discovery** (https:// www.supsalv.or

**How to Stop** 

Lightheaded

from Anxiety:

Feeling

Coping Techniques,

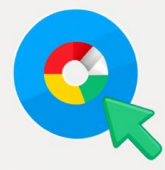

hoome Drrowe Chroruse Dir

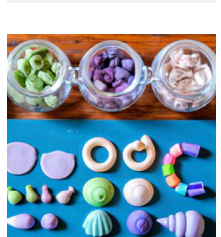

**Download** Google **Chrome: A** Comprehensive Guide

**How to Bake** 

Guide

(https://

How to

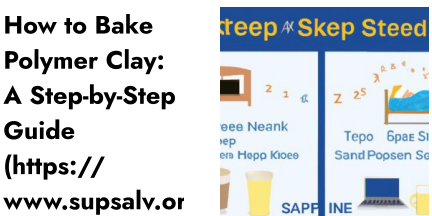

**Prtacy** 

**Pirwacy** 

How to Add **Photos to** Hidden Folders: A Comprehensive **Guide to** 

**How to Make** Yourself Go to Sleep: **Creating Healthy Bedtime Habits** 

Copyright © All rights reserved. | [ChromeNews \(https://afthemes.com/products/chromenews/\)](https://afthemes.com/products/chromenews/) by AF themes.